# **Account and Handling result-list**

### **Accepts:**

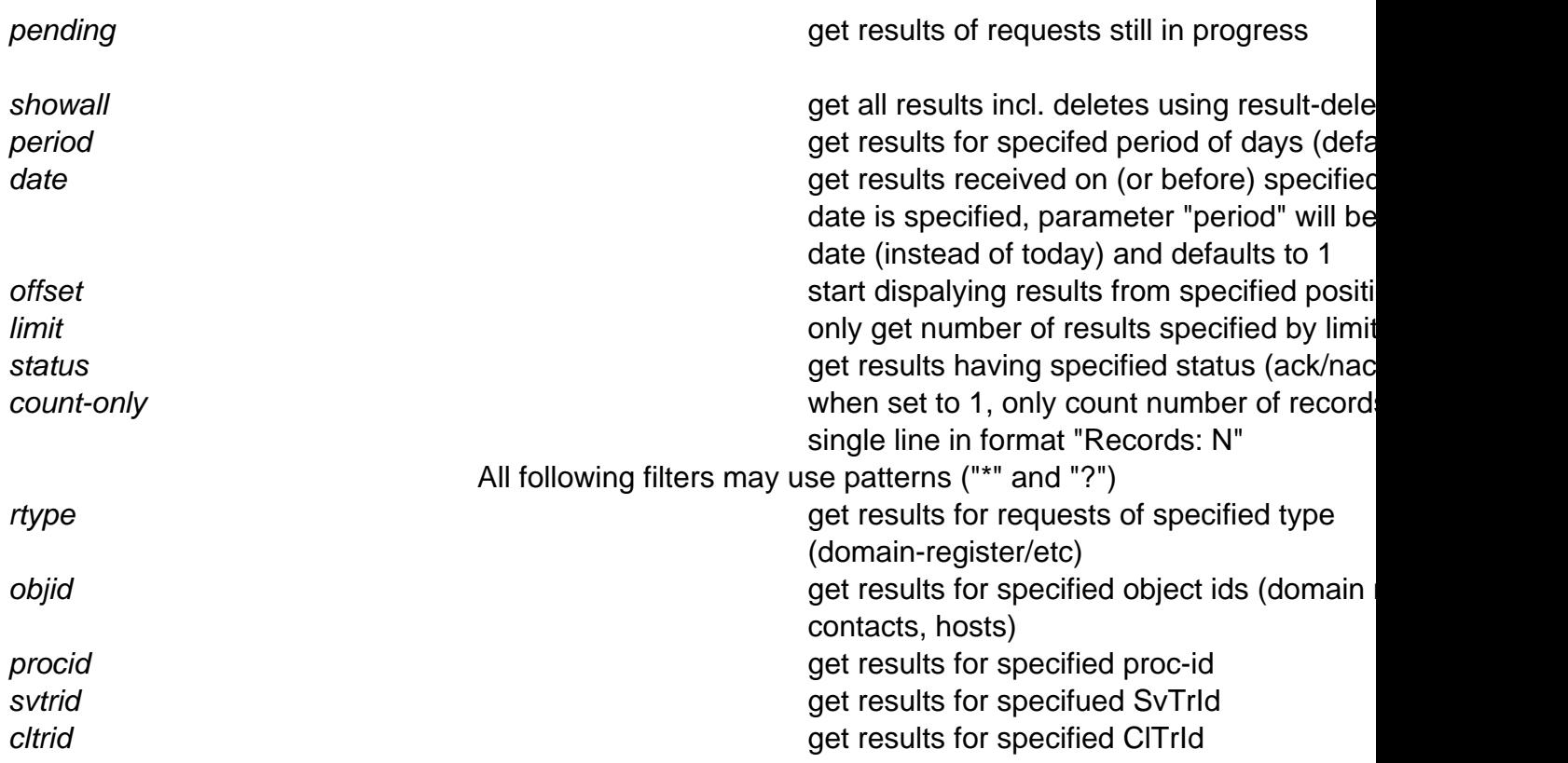

### **Returns:**

List of answers from joker.com (one per line):

TimeStamp SvTrId Proc-ID request-type status ClTrId

### **Where:**

TimeStamp: The time when request was made, YYYYMMDDHHMMSS SvTrID: Tracking-Id associated with this request. Proc-ID: Proc-Id associated with this request. request-type: The type of the request. request-object: The object name (host, domain or contact handle) status: ack, nack or ?, where ack means that request was completed suc

**(c) 2021 Joker.com <webmaster@joker.com> | 2021-10-28 09:28**

[URL: https://www.ote.joker.com/faq/index.php?action=artikel&cat=26&id=16&artlang=en](https://www.ote.joker.com/faq/index.php?action=artikel&cat=26&id=16&artlang=en)

## **Account and Handling**

cessfully. ClTrId: User specified transaction ID, or "-" if nothing was provided by the user

Example:

https://dmapi.joker.com/request/result-list?auth-sid=20ddb8c3b2ea758dc f9fa4c7f46c0784

Unique solution ID: #1017 Author: Joker.com Last update: 2019-12-18 15:56

> Page 2 / 2 **(c) 2021 Joker.com <webmaster@joker.com> | 2021-10-28 09:28** [URL: https://www.ote.joker.com/faq/index.php?action=artikel&cat=26&id=16&artlang=en](https://www.ote.joker.com/faq/index.php?action=artikel&cat=26&id=16&artlang=en)